# <span id="page-0-3"></span>**API Data Pull**

[Get the Bulk-Data Details for](#page-0-0)  [a Publisher](#page-0-0) [Request](#page-0-1) [Request Headers](#page-0-2) [Request Path](#page-1-0)  **[Parameters](#page-1-0)** [Request Query](#page-1-1)  **[Parameters](#page-1-1)** [Response](#page-3-0) [Response Header](#page-3-1) [Response Body](#page-3-2)  **[Parameters](#page-3-2)** [Sample Response](#page-5-0) [HTTP Status Codes](#page-6-0) [Available Dimensions](#page-7-0) [Dimensions for Historic](#page-7-1)  [Data](#page-7-1) [Dimensions for Rule](#page-10-0)  [Data \(RTB Rules Report](#page-10-0)  [in MBC Analytics\)](#page-10-0) [Available Metrics](#page-10-1) [Metrics for Historic Data](#page-10-2) [Metrics for Domain Data](#page-14-0) [Metrics for Rules Data](#page-14-1) [Get the Bulk-Data Details for a](#page-15-0)  [Buyer](#page-15-0) [Request](#page-15-1) [Request Headers](#page-15-2) [Request Path](#page-15-3)  **[Parameters](#page-15-3)** [Request Query](#page-16-0)  **[Parameters](#page-16-0)** [Response](#page-18-0) [Response Header](#page-18-1)  [Response Body](#page-18-2) [HTTP Status Codes](#page-20-0) [Available Dimensions](#page-20-1) [Dimensions for Historic](#page-20-2)  [Data](#page-20-2) [Available Metrics](#page-22-0)  [Metrics for Historical](#page-22-1)  [Data](#page-22-1) [Get the Bulk-Data Details for a](#page-24-0)  **[DSP](#page-24-0)** [Request](#page-24-1) [Request Headers](#page-24-2) [Request Path](#page-24-3)  **[Parameters](#page-24-3)** [Request Query](#page-25-0)  **Parameters** [Response](#page-27-0) [Response Header](#page-27-1) [Response Body](#page-27-2)  **[HTTP Status Codes](#page-29-0)** [Available Dimensions](#page-29-1) [Dimensions for Historic](#page-29-2)  [Data](#page-29-2) [Dimensions for Domain](#page-31-0)  [Data](#page-31-0) [Available Metrics](#page-31-1) [Metrics for Historical](#page-31-2)  [Data](#page-31-2)

The PubMatic Analytics API lets you view and interact with data insights to improve ad performance. You can easily integrate PubMatic APIs using simple HTTP GET requests to the PubMatic Analytics API Server. Mandatory and optional parameters in the query string such as dimensions, metrics, and filters let you control the scope of the JSON results PubMatic returns. The API provides methods that lets you query bulk-data in four categories:

- 1. **[Publisher](#page-0-0)**: use to constrain queries to a specific publisher's data.
- 2. **[Buyer:](#page-15-0)** use to constrain queries to a specific buyer's data.
- 3. **[DSP:](#page-24-0)** use to constrain queries to a specific DSP's data.

**Before Using PubMatic APIs…**

First generate the API Token. For more information, refer to [Getting Started with](https://community.pubmatic.com/x/DgB4)  [PubMatic APIs](https://community.pubmatic.com/x/DgB4) .

# <span id="page-0-0"></span>**Get the Bulk-Data Details for a Publisher**

<span id="page-0-1"></span>This API provides information about how to access bulk data details for a specific publisher.

#### **Request**

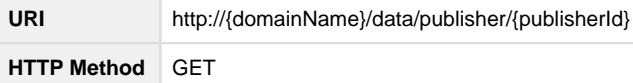

#### **Request Headers**

<span id="page-0-2"></span>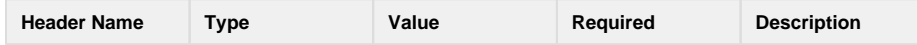

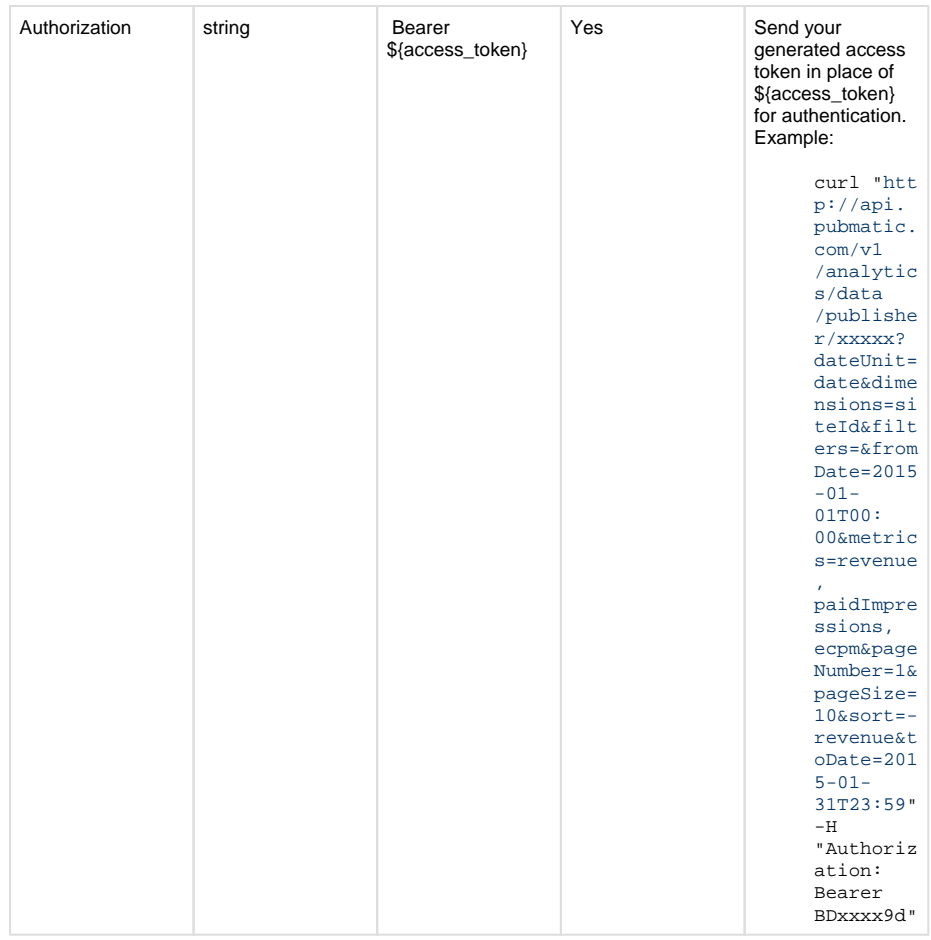

## **Request Path Parameters**

<span id="page-1-0"></span>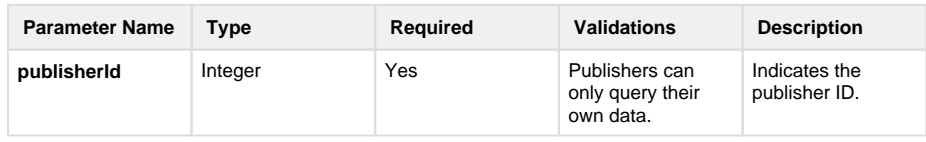

#### <span id="page-1-1"></span>**Request Query Parameters**

The following table lists parameters you can use to build requests.

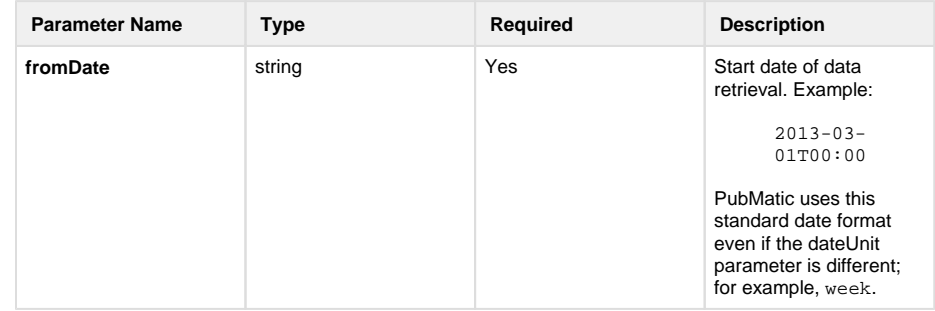

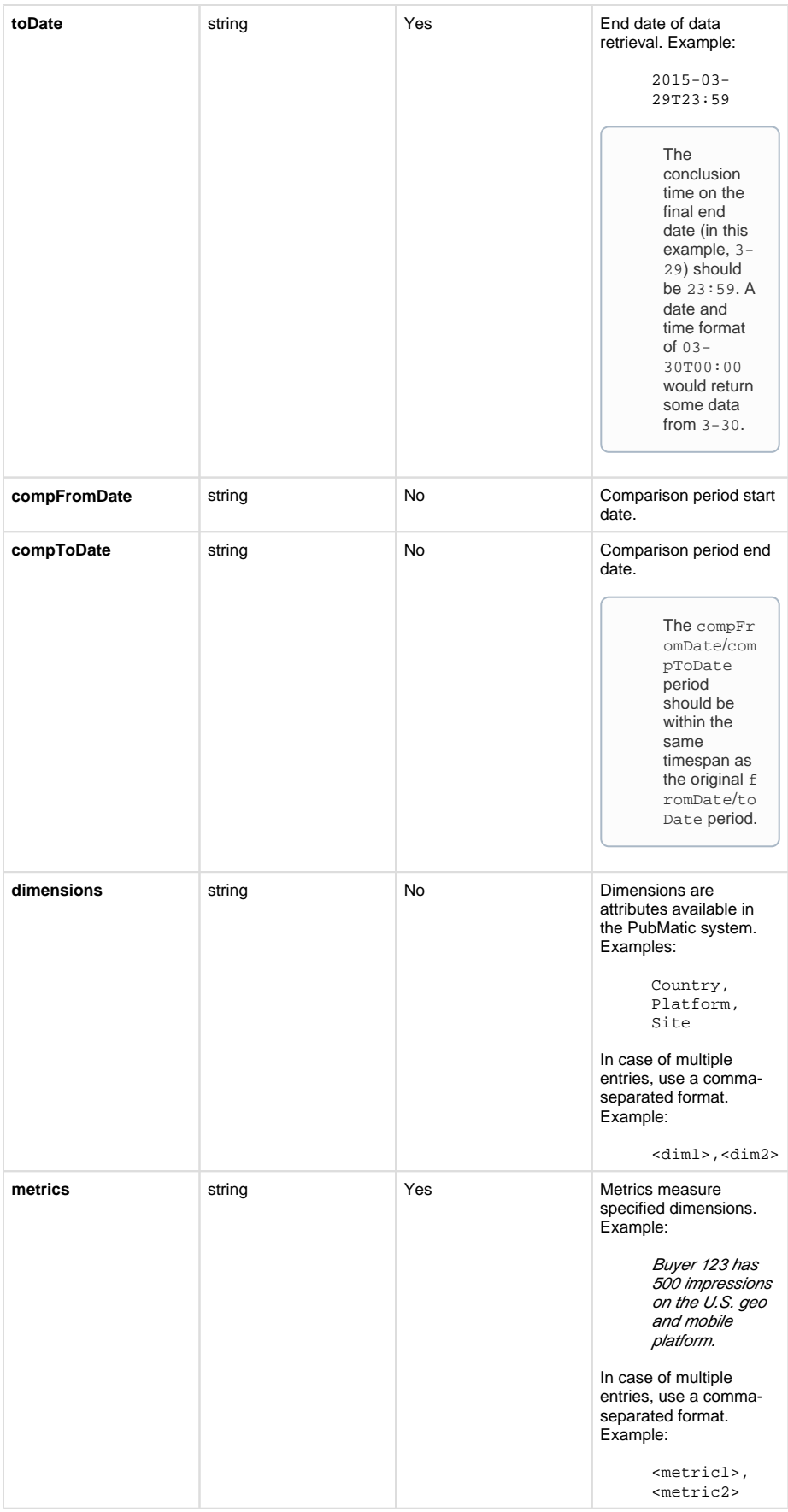

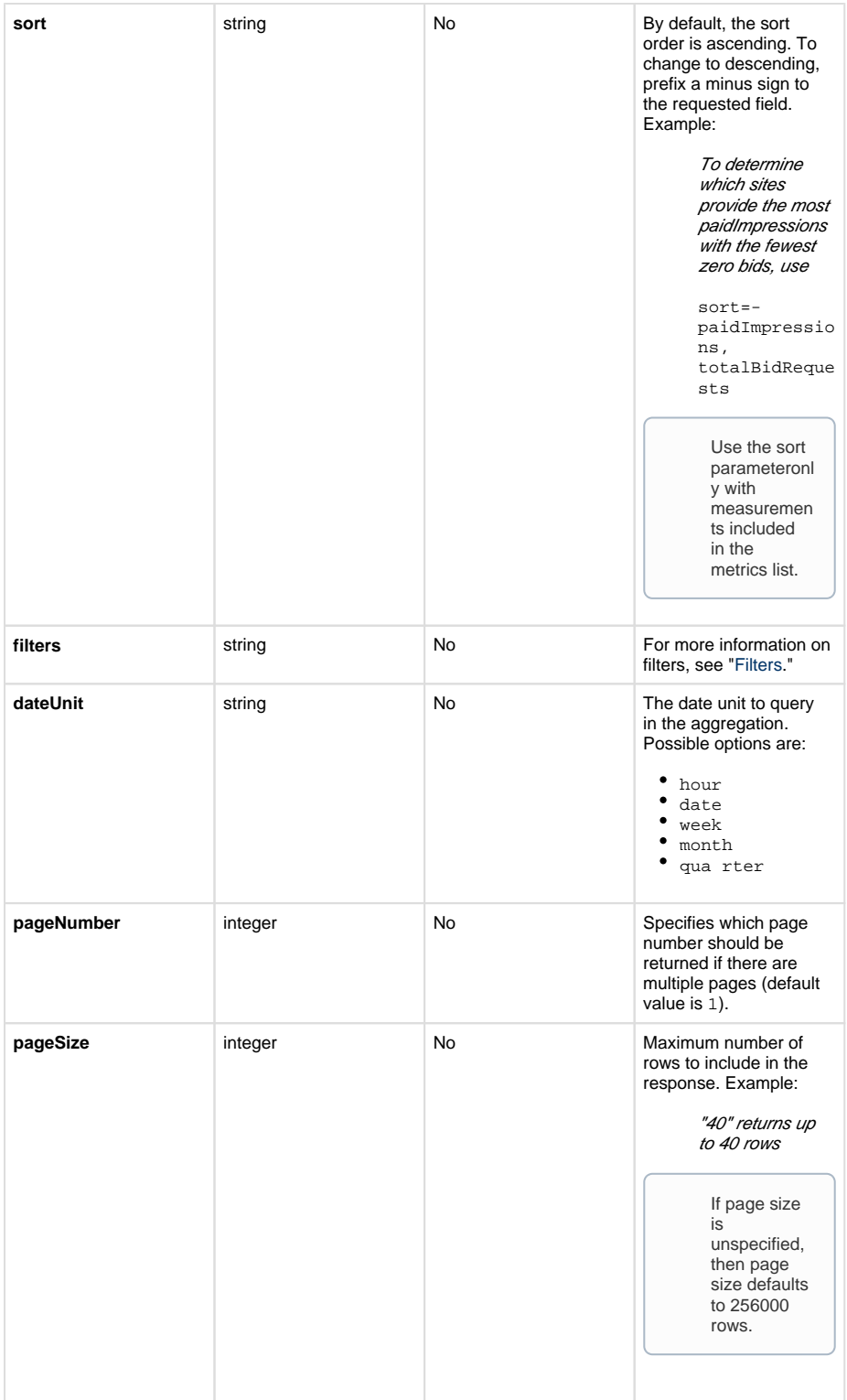

# <span id="page-3-0"></span>**Response**

# <span id="page-3-1"></span>**Response Header**

<span id="page-3-2"></span>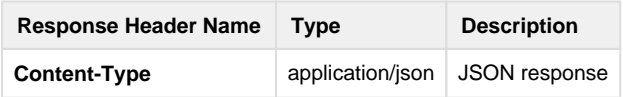

## **Response Body Parameters**

The following table lists parameters returned in API responses.

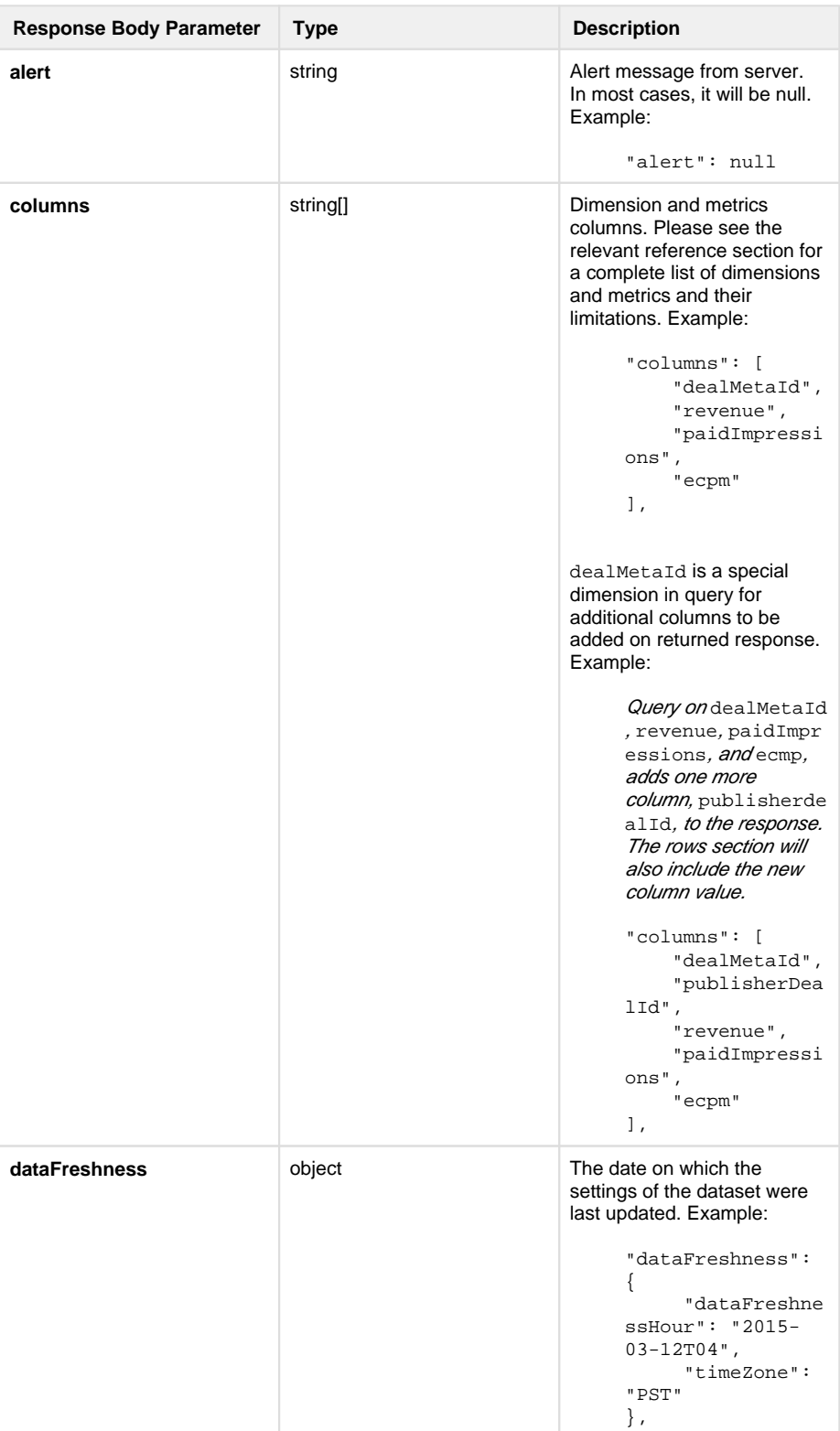

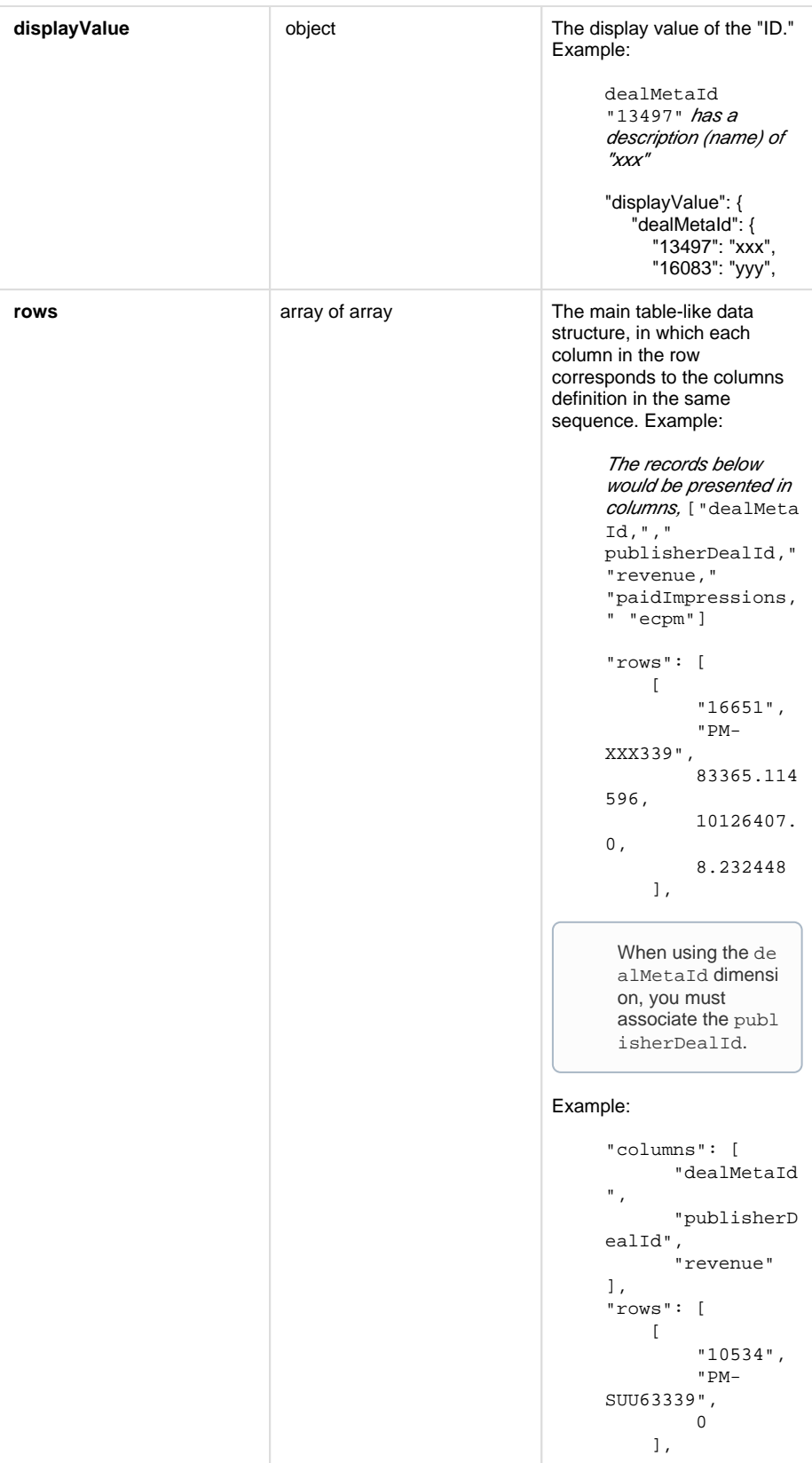

## <span id="page-5-0"></span>**Sample Response**

```
JSON
{
   "columns": [
     "date",
     "paidImpressions",
     "revenue"
  \cdot "rows": [
    \lceil "2016-06-01",
       25249100,
       42000.554432
     ],
    \lceil "2016-06-02",
        28841014,
       51154.094958
     ],
    \lceil "2016-06-03",
       25200705,
       63640.230188
     ],
    \Gamma "2016-06-04",
       35254500,
       71632.23456
     ],
    \lceil "2016-06-05",
        237219940,
       87654.32123
     ]
  \cdot "displayValue": {
     "date": {
        "2016-06-02": "2016-06-02",
        "2016-06-01": "2016-06-01",
        "2016-06-05": "2016-06-05",
        "2016-06-03": "2016-06-03",
        "2016-06-04": "2016-06-04"
     }
   },
   "currency": "USD",
   "alert": null,
   "dataFreshness": {
     "dataFreshnessHour": "2016-06-16T05",
     "timeZone": "PST"
   }
}
```
## **HTTP Status Codes**

The table below lists common HTTP status codes sent in REST API responses from the PubMatic API platform.

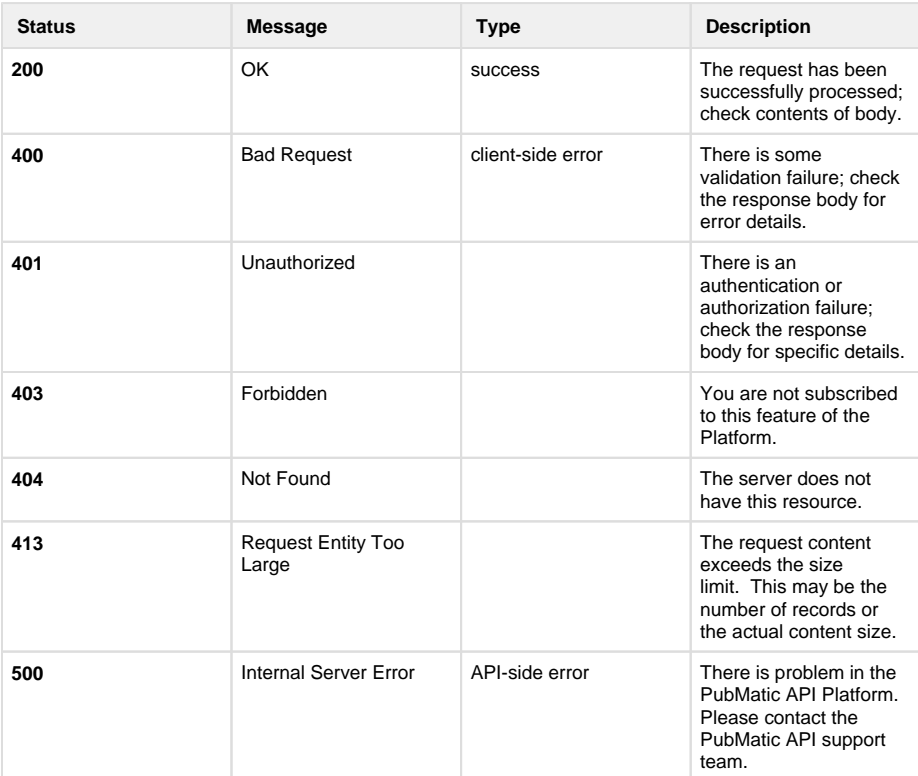

## <span id="page-7-0"></span>**Available Dimensions**

Dimensions are attributes, such as Country, Platform, and Site, available in the PubMatic system. The following tables provide information about dimension grouping.

#### <span id="page-7-1"></span>**Dimensions for Historic Data**

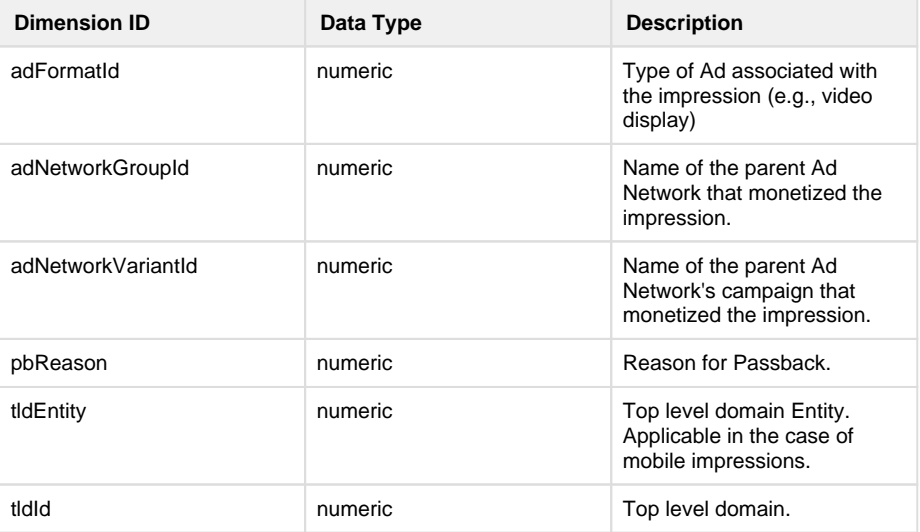

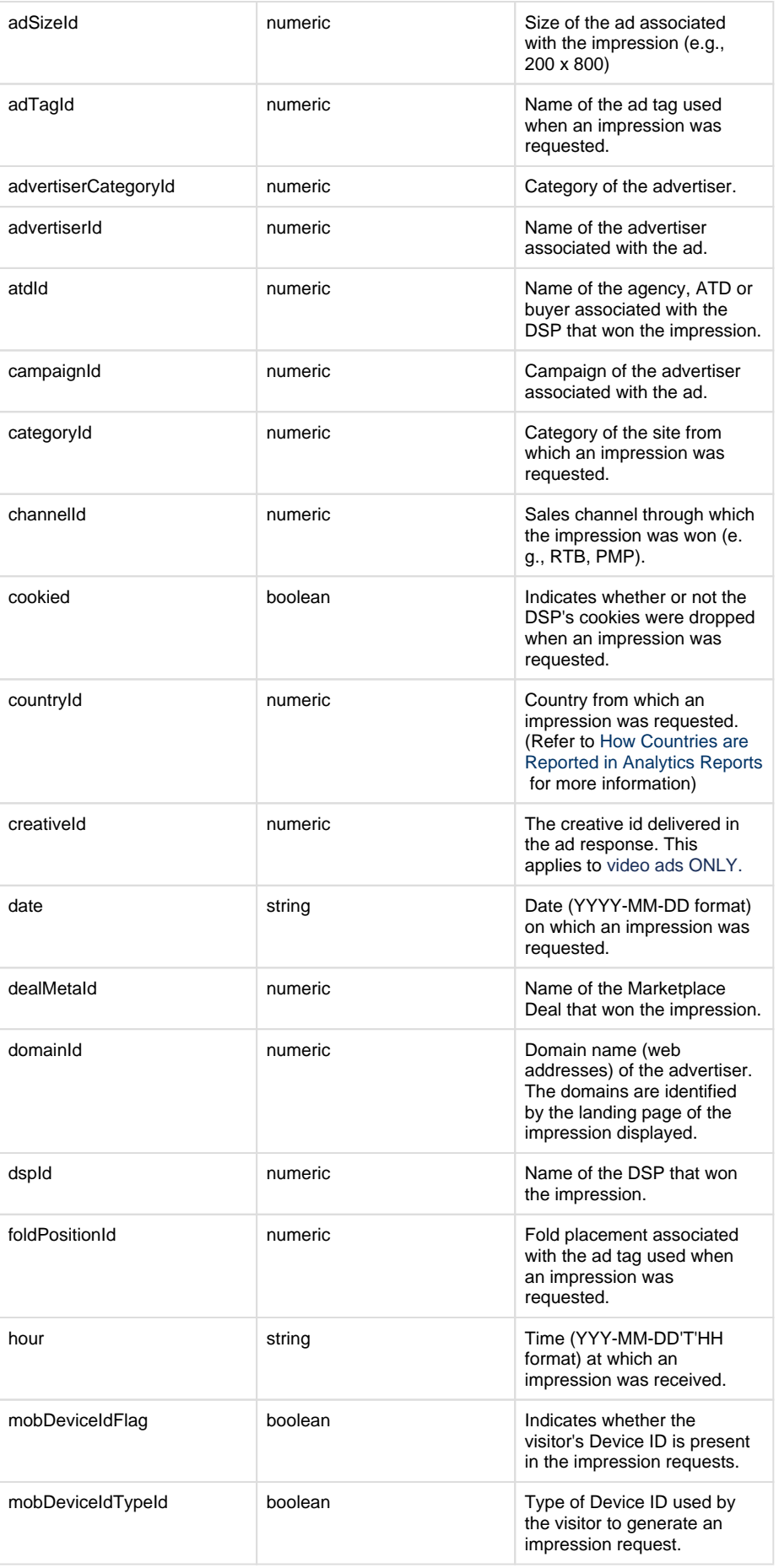

![](_page_9_Picture_220.jpeg)

**Please note…**

#### <span id="page-10-0"></span>**Dimensions for Rule Data (RTB Rules Report in MBC Analytics)**

![](_page_10_Picture_241.jpeg)

## **Available Metrics**

<span id="page-10-2"></span><span id="page-10-1"></span>The following tables list metric available for publisher bulk-data.

#### **Metrics for Historic Data**

![](_page_10_Picture_242.jpeg)

![](_page_11_Picture_243.jpeg)

![](_page_12_Picture_222.jpeg)

![](_page_13_Picture_241.jpeg)

![](_page_14_Picture_221.jpeg)

#### <span id="page-14-0"></span>**Metrics for Domain Data**

![](_page_14_Picture_222.jpeg)

#### **Metrics for Rules Data**

<span id="page-14-1"></span>**Contract Contract Contract** 

![](_page_15_Picture_248.jpeg)

# <span id="page-15-0"></span>**Get the Bulk-Data Details for a Buyer**

This API describes how to access bulk-data details for a specific Buyer.

# <span id="page-15-1"></span>**Request**

![](_page_15_Picture_249.jpeg)

#### <span id="page-15-2"></span>**Request Headers**

![](_page_15_Picture_250.jpeg)

#### <span id="page-15-3"></span>**Request Path Parameters**

**Contract Contract** 

![](_page_16_Picture_272.jpeg)

## **Request Query Parameters**

The following table lists parameters you can use to build requests.

<span id="page-16-0"></span>![](_page_16_Picture_273.jpeg)

![](_page_17_Picture_234.jpeg)

![](_page_18_Picture_0.jpeg)

# <span id="page-18-0"></span>**Response**

#### <span id="page-18-1"></span>**Response Header**

![](_page_18_Picture_187.jpeg)

## <span id="page-18-2"></span>**Response Body**

The following table lists parameters returned in API responses.

![](_page_18_Picture_188.jpeg)

![](_page_19_Picture_200.jpeg)

![](_page_20_Picture_229.jpeg)

## <span id="page-20-0"></span>**HTTP Status Codes**

The table below lists common HTTP status codes sent in REST API responses from the PubMatic API platform.

![](_page_20_Picture_230.jpeg)

## <span id="page-20-1"></span>**Available Dimensions**

Dimensions are attributes, such as Country, Platform, and Site, available in the PubMatic system. The following tables provide information about dimension grouping.

#### **Dimensions for Historic Data**

<span id="page-20-2"></span>![](_page_20_Picture_231.jpeg)

![](_page_21_Picture_249.jpeg)

![](_page_22_Picture_219.jpeg)

#### **Please note…**

Not all dimensions and metrics are supported together. For more information and verification, login to PubMatic Analytics UI.

## <span id="page-22-0"></span>**Available Metrics**

#### **Metrics for Historical Data**

<span id="page-22-1"></span>![](_page_22_Picture_220.jpeg)

![](_page_23_Picture_257.jpeg)

![](_page_24_Picture_231.jpeg)

# <span id="page-24-0"></span>**Get the Bulk-Data Details for a DSP**

This API describes how to access bulk-data details for a DSP.

## <span id="page-24-1"></span>**Request**

![](_page_24_Picture_232.jpeg)

## <span id="page-24-2"></span>**Request Headers**

![](_page_24_Picture_233.jpeg)

## <span id="page-24-3"></span>**Request Path Parameters**

![](_page_24_Picture_234.jpeg)

![](_page_25_Picture_248.jpeg)

#### <span id="page-25-0"></span>**Request Query Parameters**

The following table lists parameters you can use to build requests.

![](_page_25_Picture_249.jpeg)

![](_page_26_Picture_231.jpeg)

![](_page_27_Picture_191.jpeg)

## <span id="page-27-0"></span>**Response**

## <span id="page-27-1"></span>**Response Header**

![](_page_27_Picture_192.jpeg)

## **Response Body**

<span id="page-27-2"></span>The following table lists parameters returned in API responses.

![](_page_27_Picture_193.jpeg)

![](_page_28_Picture_200.jpeg)

```
],
"rows": [
    \lceil "10534",
           "PM-
SUU63339",
           0
      ],
```
# <span id="page-29-0"></span>**HTTP Status Codes**

The table below lists common HTTP status codes sent in REST API responses from the PubMatic API platform.

![](_page_29_Picture_228.jpeg)

## <span id="page-29-1"></span>**Available Dimensions**

Dimensions are attributes, such as Country, Platform, and Site, available in the PubMatic system. The following tables provide information about dimension grouping.

#### <span id="page-29-2"></span>**Dimensions for Historic Data**

![](_page_29_Picture_229.jpeg)

![](_page_30_Picture_243.jpeg)

![](_page_31_Picture_216.jpeg)

#### <span id="page-31-0"></span>**Dimensions for Domain Data**

Domains displayed in the Domain report are only for whitelisted publishers and channel partners.

![](_page_31_Picture_217.jpeg)

# <span id="page-31-1"></span>**Available Metrics**

#### <span id="page-31-2"></span>**Metrics for Historical Data**

![](_page_31_Picture_218.jpeg)

![](_page_32_Picture_253.jpeg)

![](_page_33_Picture_230.jpeg)

![](_page_34_Picture_49.jpeg)

[« Analytics Data Pull Methods](https://community.pubmatic.com/display/PA/Analytics+Data+Pull+Methods) [Topic Data Pull »](https://community.pubmatic.com/display/PA/Topic+Data+Pull)

 [Top](#page-0-3)